## **INSERISCI LE PARTI DEL CORPO**

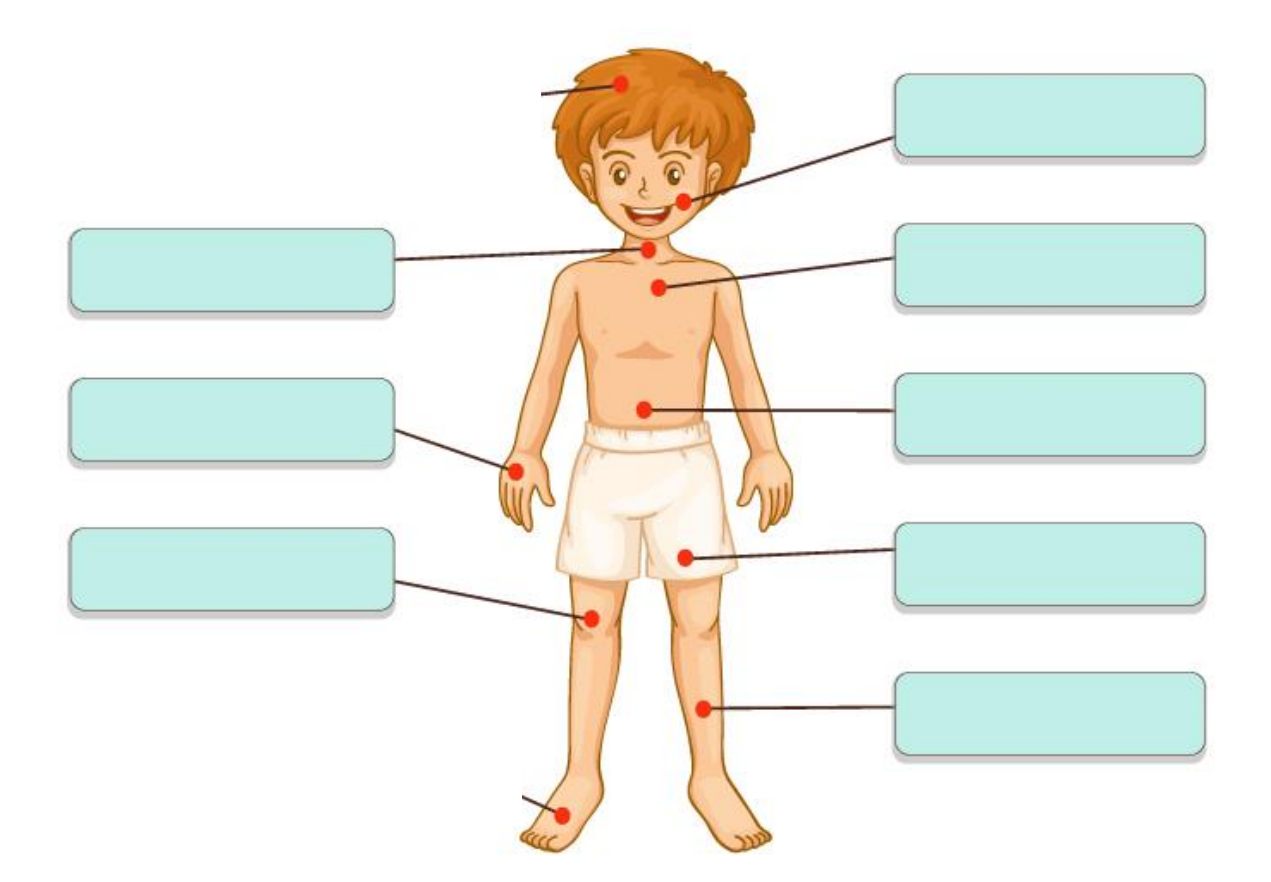

## **INSERISCI LE PARTI DEL CORPO NEL RETTANGOLO FEMMINILE O MASCHILE.**

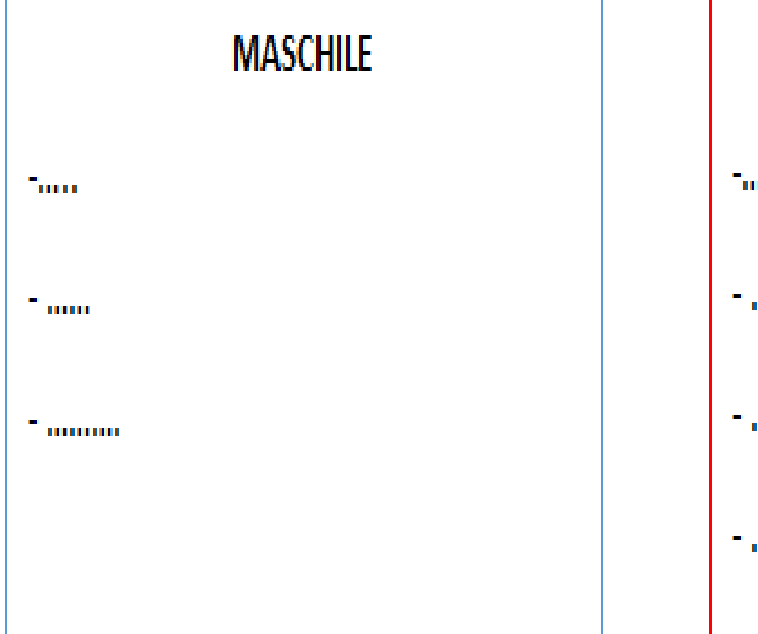

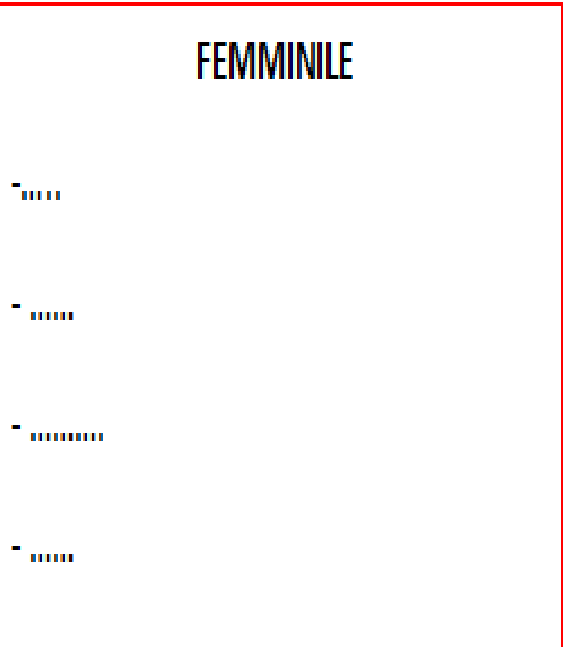